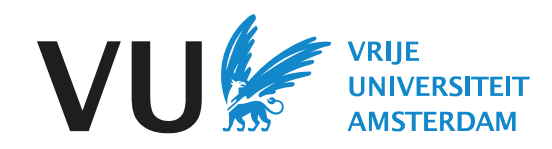

# VU Reading Lists

# A short guide for students

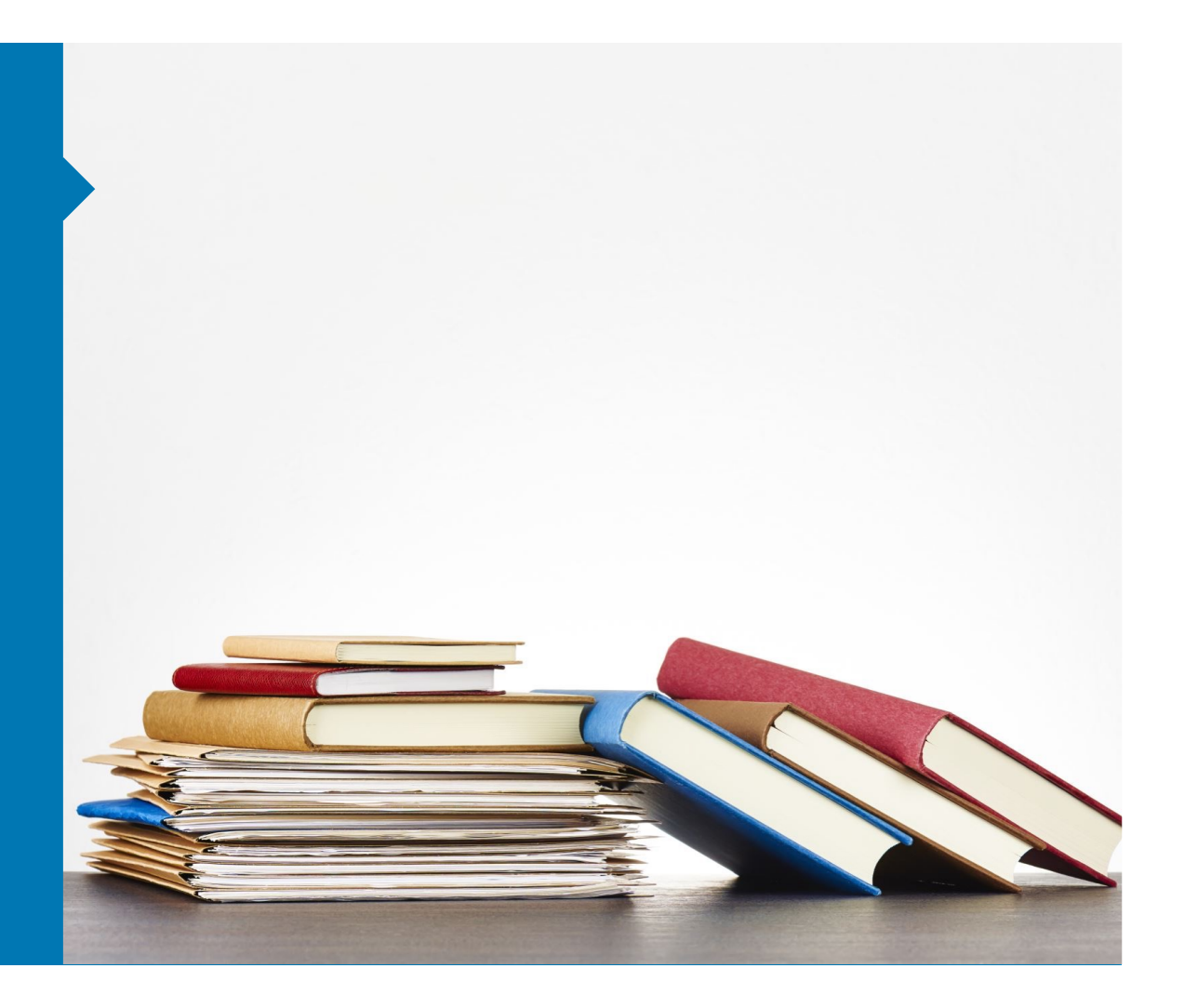

Teachers can use VU Reading Lists to provide students the course readings via Canvas. Lists can be found in modules or via the application in de side-menu.

As a student you can quickly access the literature, check the library availability and manage your readings. It makes it easier to find, and use the right literature in your course. This is what it looks like in Canvas.

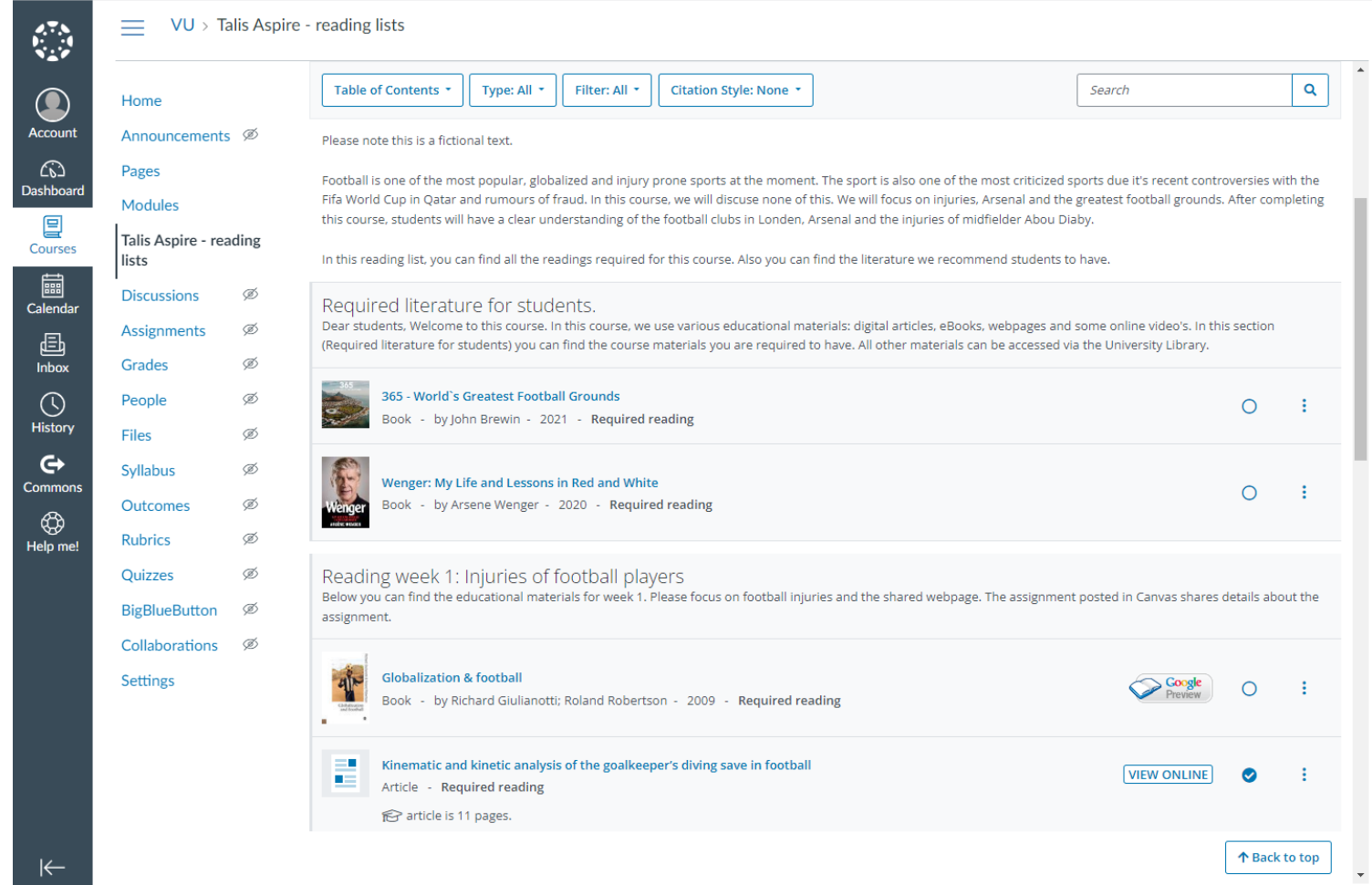

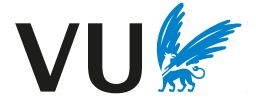

### VU Reading Lists makes it easier for students to find, access and use the right literature in your course.

#### The application is accessible via VU Canvas with your VU credentials.

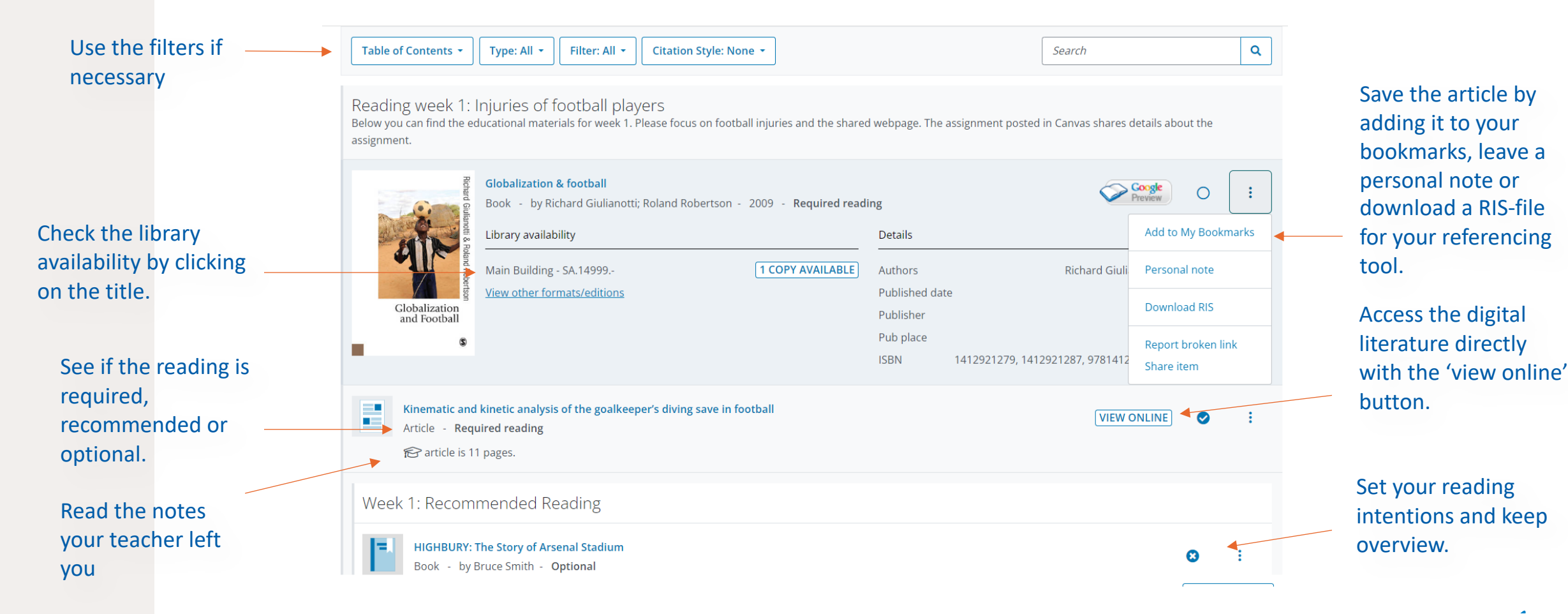

### Your profile

You can log in with your VUnetID.

Via your name and 'view profile' you can see your 'reading intentions' and 'my notes'.

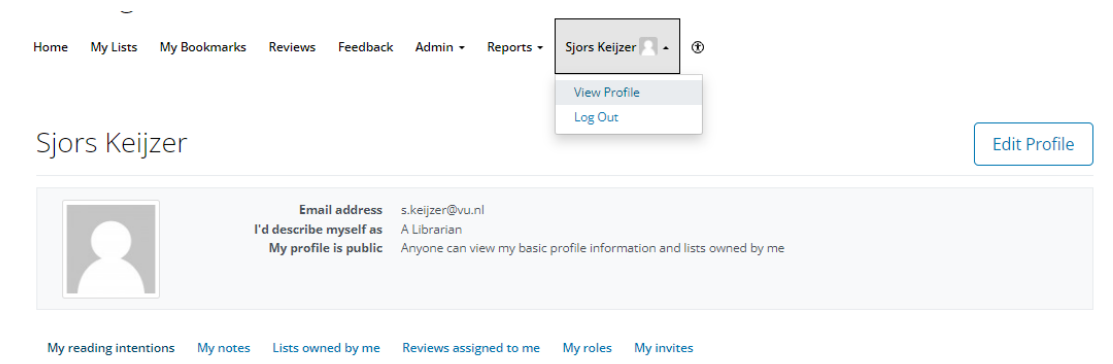

APA

#### Won't read

1.d.), Men Do Cry: Yes, we may be male, yet we are human! https://www.amazon.com/Men-Do-Cry-male-human/dp/1494989719

YouTube. (n.d.). https://www.youtube.com/watch?v=FVDog3PV5xM&t=1s

 $\rightarrow$ 

Introductievideo VU Universiteitsbibliotheek - video.vu.nl. (n.d.), https://video.vu.nl/media/Introductievideo+VU+Universiteitsbibliotheek/1 gwknyke8/254564803

Bruce Smith, (n,d,), HIGHBURY: The Story of Arsenal Stadium, https://www.amazon.com/HIGHBURY-Arsenal-Stadium-Bruce-Smith-ebook/dp/B077L4N63Y

d to Recovery | Documentary - YouTube, (n.d.), https://www.youtube.com/watch?v=71fVg|MQbHQ

, Banham, G., & Smith, N. K. (2007). Critique of pure reason (Revised second edition). Palgrave Macmillan. https://link.springer.com/10.1007/978-1-137-10016-0

#### Have read

Onderwijsvisie Vrije Universiteit Amsterdam. (n.d.), https://assets.vu.nl/d8b6f1f5-816c-005b-1dc1-e363dd7ce9a5/bf8a73d9-72df-41e0-870b-8c9c2e1a968d/Onderwijsvisie%202021.pdf

Farmer, K. W. (Ed.). (2021). Football injuries: a clinical guide to in-season management. Springer. https://link.springer.com/10.1007/978-3-030-54875-9

Kinematic and kinetic analysis of the goalkeeper's diving save in football. (n.d.). https://research.vu.nl/ws/files/66657990/lbrahim |SportsSci 2018.pdf

Will read

-<br>Canal D. (2010). Pall afabet Harris af Pife Missouri Drikhakhar

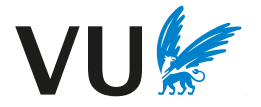

## More information

Also see this Talis Aspire help page for more information or how to use VU Reading Lists as a student.